#### EDA480/485– Maskinorienterad Programmering 2011/2012

KursintroduktionRoger Johansson Jan Skansholm

Ur innehållet:

Syften, målsättningar, kurslitteratur och genomförande Översikt av laborationer

#### **MERS**

# Syften och målsättningar

- **D** Programmera i språk som ligger nära processorn (maskinen)
- Ska kunna analysera, beskriva och konstruera enkla datorsystem mikroprocessor, minne, I/O, etc som använder
	- programmerad I/O
	- avbrottsstyrd I/O
	- maskinvarustyrd I/O
- □ Centrala begrepp i systemprogramvara
	- hantering av processer,
	- delade objekt
	- ömsesidig uteslutning
- □ Ge grund för fortsatta studier inom det datatekniska området

**Kursintroduktion***1* **Kursintroduktion**

# **CHALMERS**

**Maskinorienterad Programmering – EDA480/485, 2011/2012** 

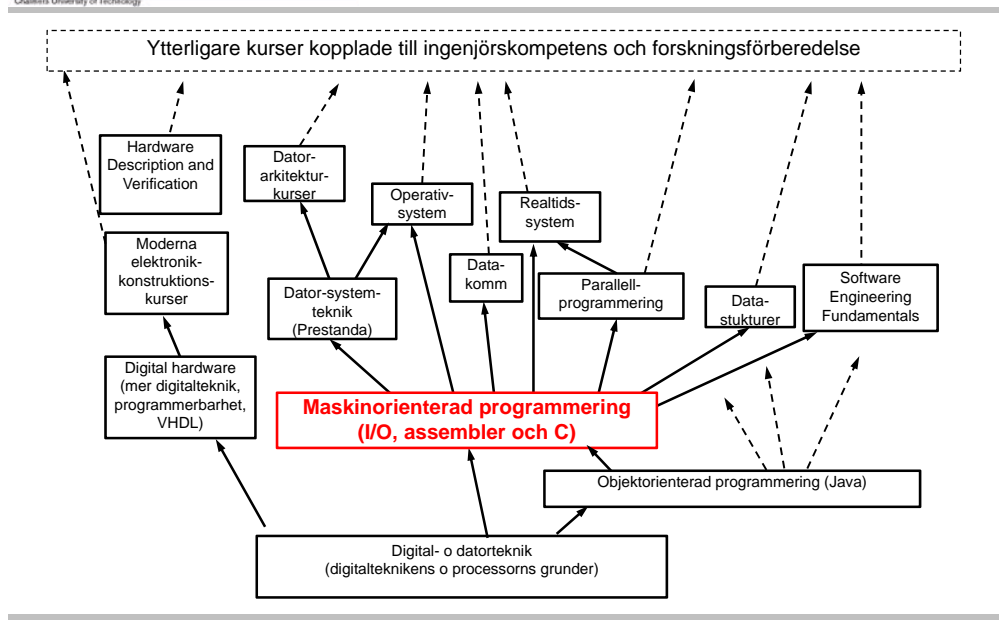

# Kurslitteratur

**CHALMERS** 

**Maskinorienterad Programmering – EDA480/485, 2011/2012** 

- •Vägen till C, Bilting/Skansholm (DC)
- •Arbetsbok för MC12 (ny utgåva i år)
- •Instruktionslista för CPU12 (samma som i Digital-Datorteknik)

PDF-format (se "resurssidan")

- Div OH-material och stenciler
- Laborations-pm, pappersversion finns hos DC
- •Extra uppgifter (C)

*2*

# **MERS**

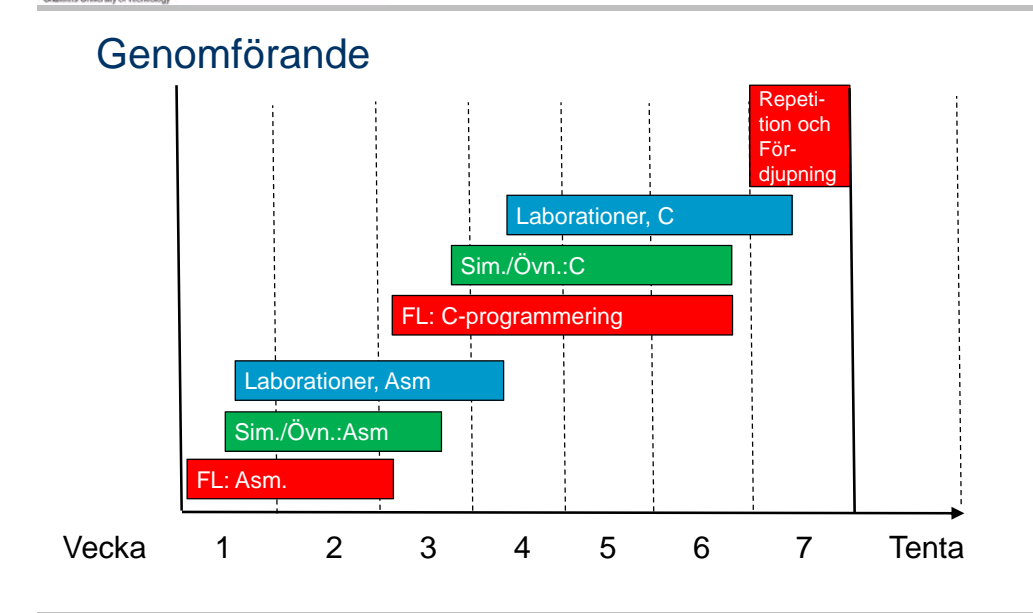

#### **CHALMERS**

#### Laborationsöversikt

- □ Laboration 1,2: Programutveckling i assembler *"Övervakning/Styrning av borrmaskin"*
- □ Laboration 3: Programutveckling i assembler *"Pseudoparallell exekvering"*
- **n** Laboration 4: Programutveckling i C *"Goldbach hypotes" och " Morsealfabetet"*
- Laboration 5 (två tillfällen) : Maskinnära programmering i C *"Övervakning/Styrning av borrmaskin"*

**Kursintroduktion**

*5*

*7*

### **CHALMERS**

**Kursintroduktion**

**Maskinorienterad Programmering – EDA480/485, 2011/2012** 

# Laborationsplats

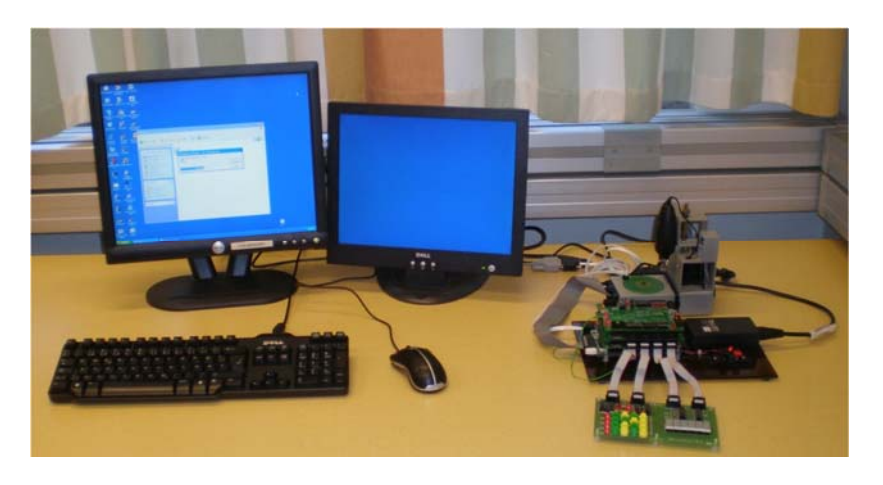

**CHALMERS** 

#### **Maskinorienterad Programmering – EDA480/485, 2011/2012**

### Laborationssystem

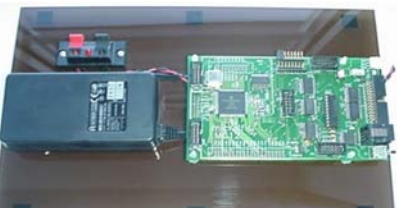

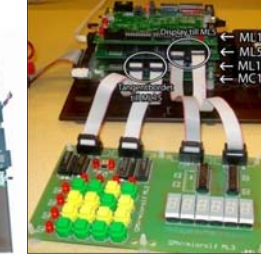

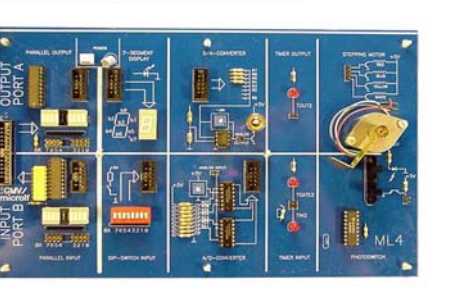

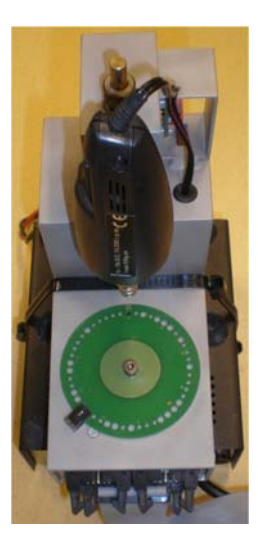

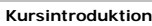

*6*

### **CHALMERS**

### Borrmaskinen

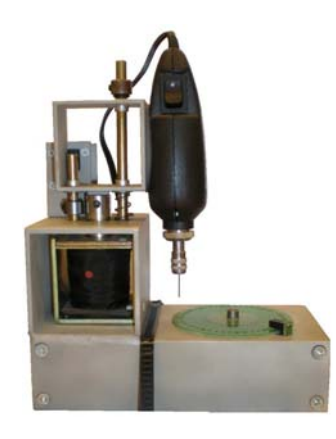

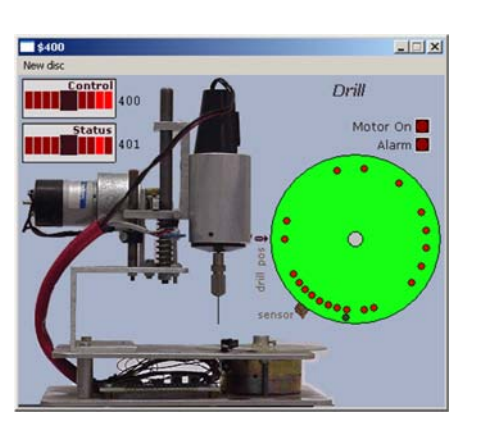

Verklighetens borrmaskin Simulatorns borrmaskin

#### **CHALMERS**

#### **Maskinorienterad Programmering – EDA480/485, 2011/2012**

ETERMför**Simulator** och laborationssystem

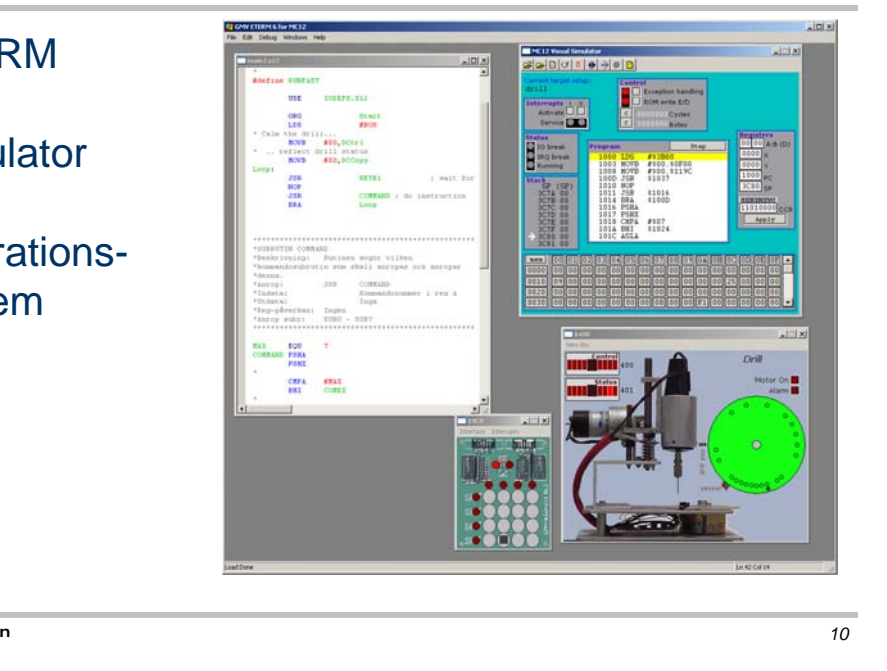

**Kursintroduktion**

*9*

# **CHALMERS**

**Kursintroduktion**

**Maskinorienterad Programmering – EDA480/485, 2011/2012** 

XCC12 för**Simulator** och laborationssystem

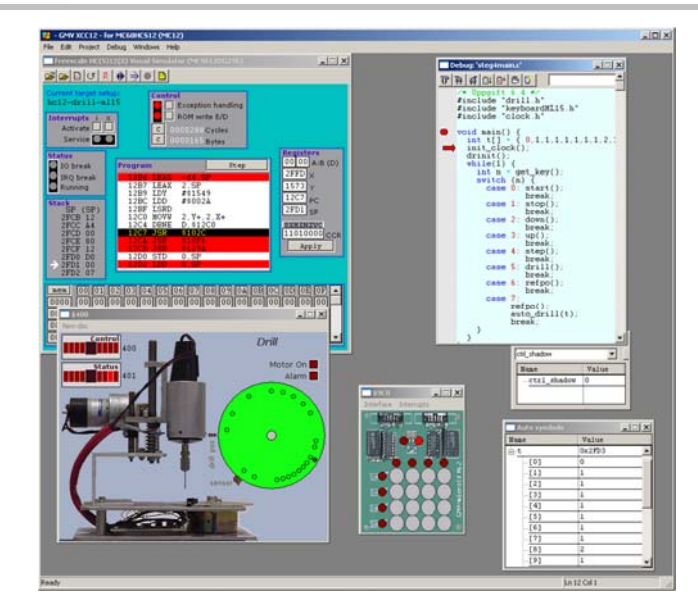

**CHALMERS** 

**Maskinorienterad Programmering – EDA480/485, 2011/2012** 

# Laborationsmoment 1-3, En borrautomat

I/O och Avbrott och Två Processer

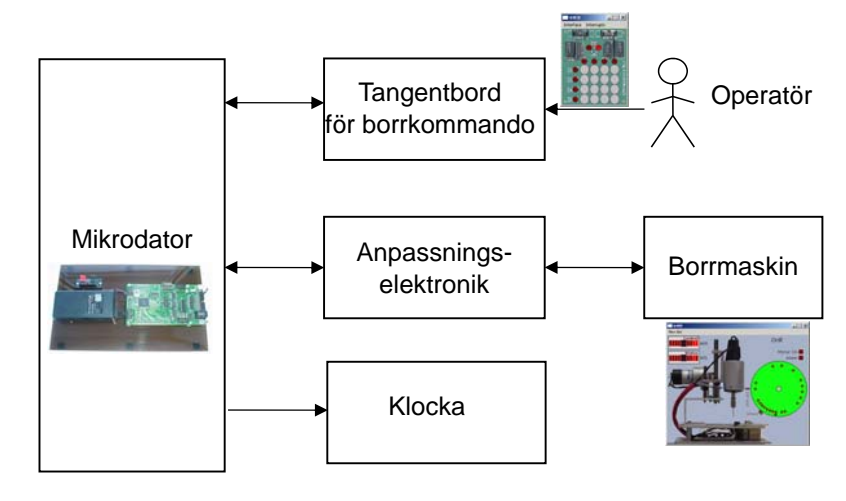

**Kursintroduktion**

*11*

# **CHALMERS**

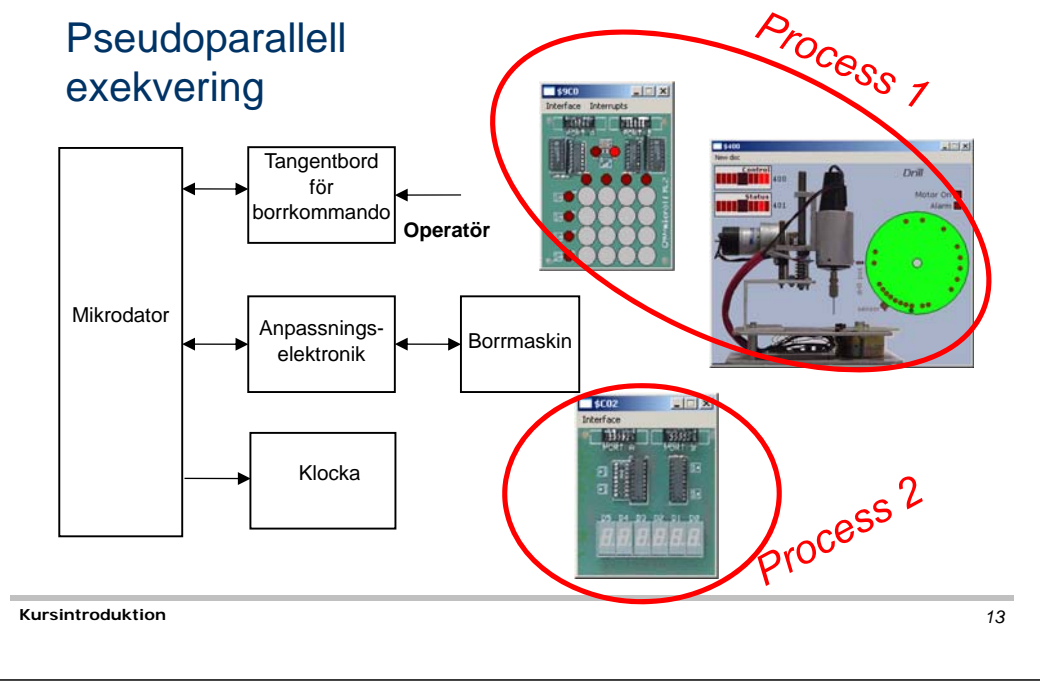

# **CHALMERS**

**Maskinorienterad Programmering - EDA480/485, 201** 

## Inför laborationerna

- **n** Laborationerna måste förberedas INNAN laborationstillfället.
- **<u>a</u>** Utveckling och test kan göras med simulatorer
- **a Använd Kodnings/simuleringsövningar OCH** Hemarbeteför förberedelserna.
- **Q** OBS: Laborationerna startar Onsdag i läsvecka 1 **ANMÄL ER OMGÅENDE (via kursens her**

#### **CHALMERS**

# Laborationsmoment 4-6, C-programmering

- □ Inför laboration 4 ska inlämningsuppgiften "Goldbach hypotes" ha redovisats.
- □ Laboration 4: Programutveckling i C "Morsealfabetet" – enkla grunder och utvecklingsmiljö
- Laboration 5: Maskinnära programmering i C "Övervakning/Styrning av borrmaskin" Användning av korskompilator XCC12.

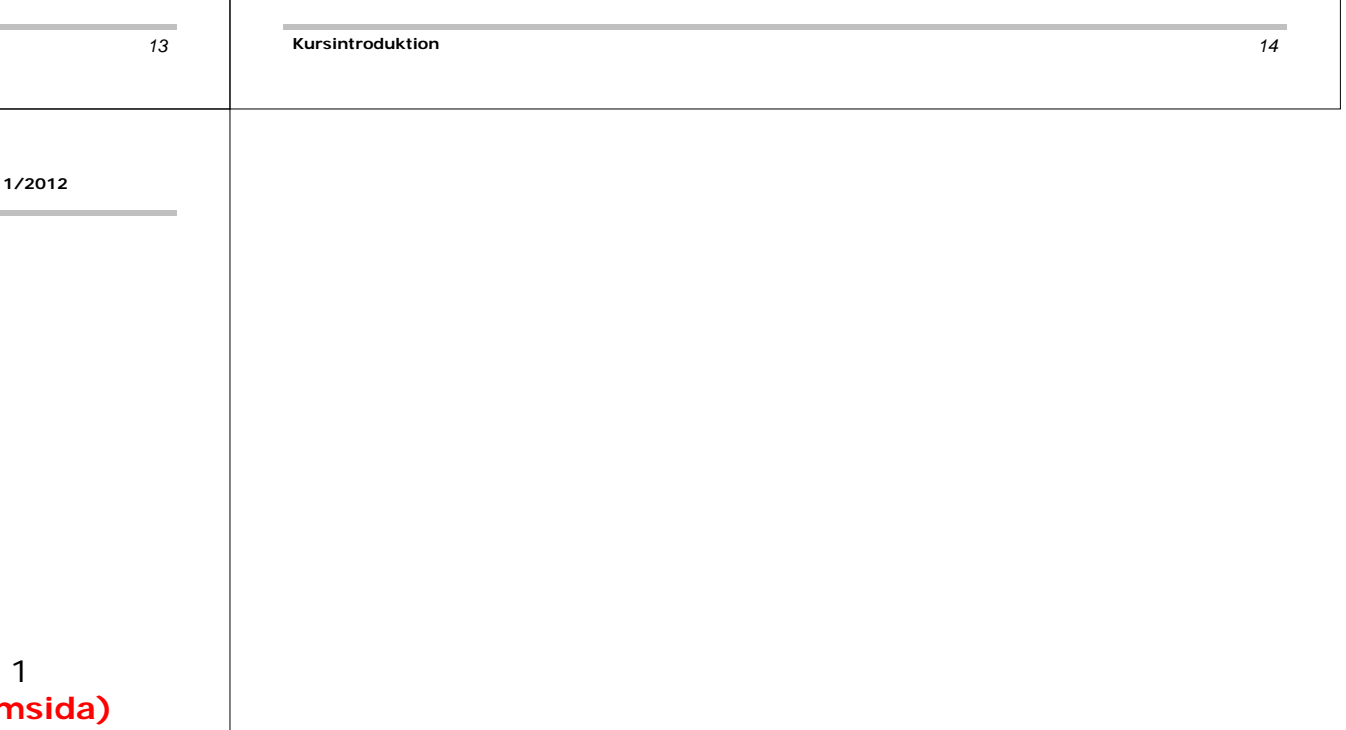